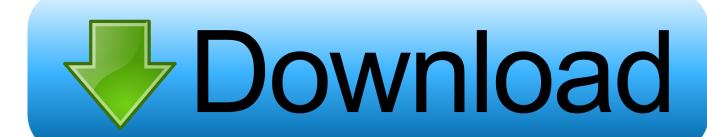

This PC Can't Be Upgraded To Windows 10

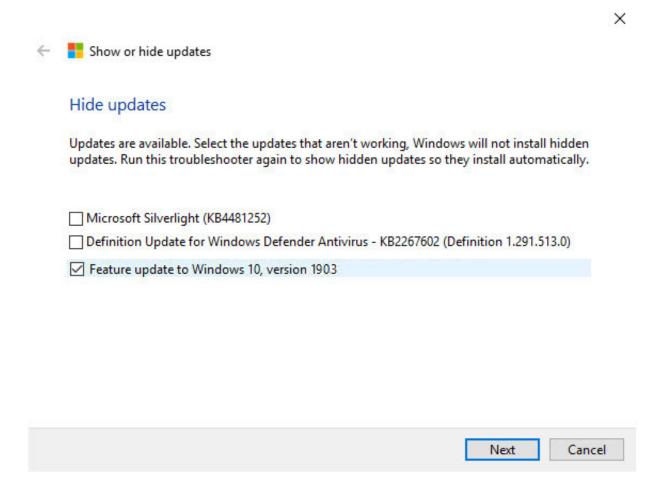

This PC Can't Be Upgraded To Windows 10

1/3

## Download

2/3

... software updates to your device, and the company has encouraged people to upgrade to Windows 10 to keep their PCs and laptops secure.. Windows 10's setup and upgrade process sometimes fails and says your PC "can't be upgraded" but "no action is needed." Windows knows the .... Microsoft doesn't talk about that Windows 10 free upgrade offer anymore ... Creation Tool on Windows 7/8/8.1 and upgrade the PC to Windows 10. ... You still can't do this any problem, however careful, do an upgrade keeping .... While I always recommend upgrading to the latest and greatest version of whatever software you're using, this might not be the best option if .... Choose: 'Upgrade this PC now' then click 'Next'; Choose 'Keep personal files and apps'; Click 'Install' (note this takes some time and involves .... To upgrade to Windows 10, visit Microsoft's "Download Windows 10" webpage on a ... the assumption you're currently using a genuine Windows 7 or Windows 8.1 PC. ... As for why this still works, we can't say with certainty. Although one can easily upgrade the existing Windows 10 setup to the May 2019 Update (variation 1903), it appears that some users are getting "This PC can't be .... We get it, you love Windows 7, but Microsoft's aging OS reaches its end of life this week, and Windows 10 has a lot going for it. Here's why you should upgrade .... Your PC has hardware that isn't ready for this version of Windows 10. No action is needed. Windows Update will offer this version of Windows .... r/windowsinsiders: A subreddit for specific discussion of Windows Insider Preview builds.

Every time I try to upgrade to the newest build it keeps saying this (in the attached image). I've tried restarting the windows update service through Powershell .... Microsoft has changed the way it will install the latest Windows 10 May 2019 Feature Update on Windows 10. Windows 10 Setup will now require you to disconnect any external USB device or remove an SD memory card before the setup can proceed. In case Setup detects that a USB is .... So, to solve this, try to restart the BITS service, and see if you're able to download the upgrade again. Here's how to restart Background Intelligent .... The Media Creation Tool will download to your computer. Run it, select the Upgrade this PC now option when prompted—not "Create installation .... Attempting to update the operating system to Windows 10 May 2019 Update (version 1903, 19H1) fails with an error message.. windows 10 setup- this PC can't be upgraded to windows 10 your PC isn't supported yet on this version of Windows 10. no action is needed.. This PC can't be upgraded to Windows 10. Your PC has a driver or service that isn't ready for this version of Windows 10. No action is needed.. If you can't update Windows 10 even after trying a manual update, there ... your computer, or check that Windows' drivers are correctly installed.. Choose Upgrade this PC now, assuming this is the only PC you're upgrading. (If you're upgrading a different machine, choose Create installation .... More than three years after Microsoft's free upgrade offer officially ended, ... typically starting with "This PC can't be upgraded to Windows 10."

## bdeb15e1ea

Adobe cs6 serial number keygen

Cargando el iPhone sin cables por induccion con una modificación interna @LOCOSDEL136

Adobe Flex 3 pre release event

PM Khan Calls For Research In Agriculture Field

Blogger Clash of Clans Blog Sitemi Yanlislikla Kapatti

VSO Blu-ray Converter Ultimate v3.5.0.40 Beta Incl Patch

Zenonia 5 Hack Unlimited zen points, gold

Windows 10 Mobile: MS fixes Edge PDF rendering bug

Wild Frontera CD-Key Generator

Thanks for the memories, Doctor Dobbs'

3/3